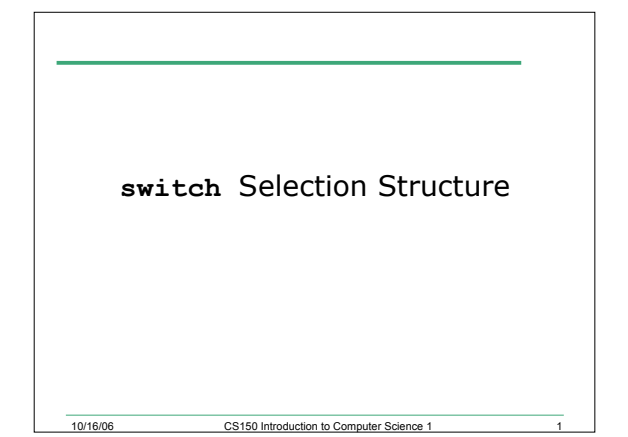

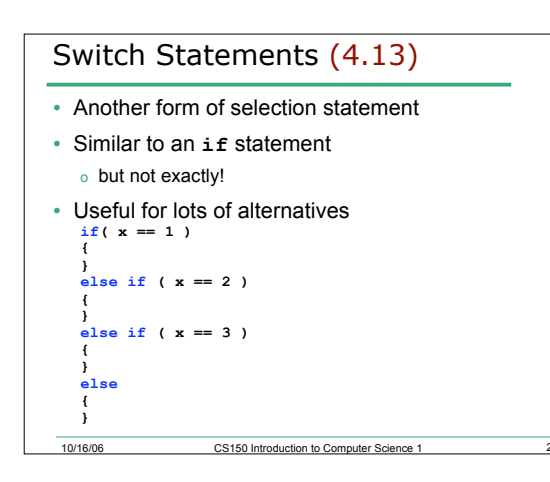

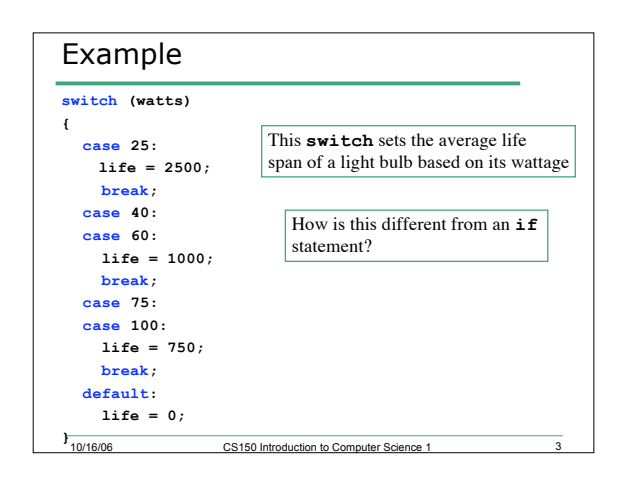

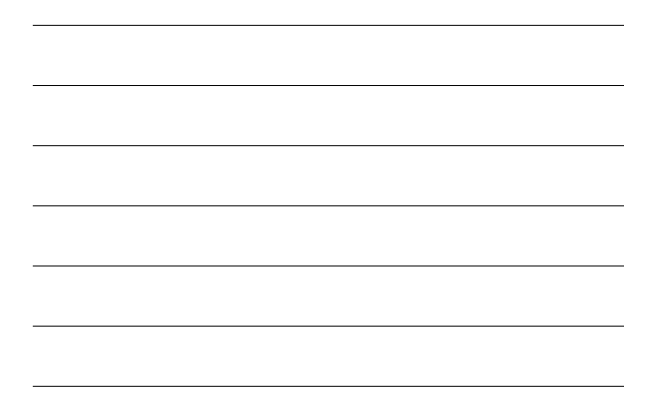

## Syntax

```
10/16/06 CS150 Introduction to Computer Science 1 4
switch ( integer_expression ) // selector
{
  case constant_integer_expression_1:
    statements1;
    break;
   case constant_integer_expression_2:
    statements2;
    break;
   …
   case constant_integer_expression_n:
     statementsn;
    break;
  default:
    statements;
}
```
## Important!

- Selector must be
	- o A variable of any of the integer data types (including char) (what are the integer data types?)
	- o An expression whose value is any of the integer data types
- Each possible value is a separate case

10/16/06 CS150 Introduction to Computer Science 1

• break stops statements for case, otherwise continue with statements for next case

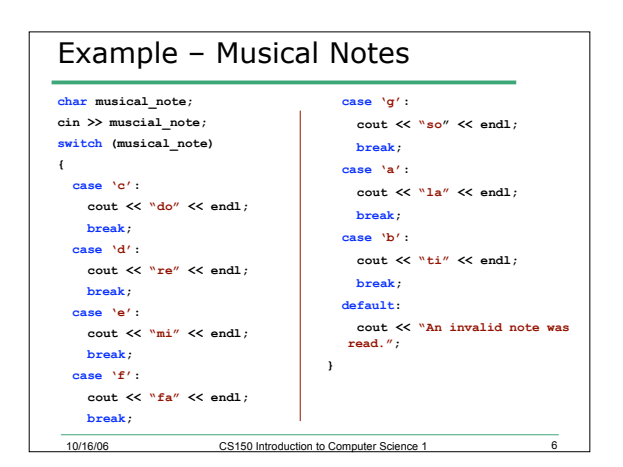

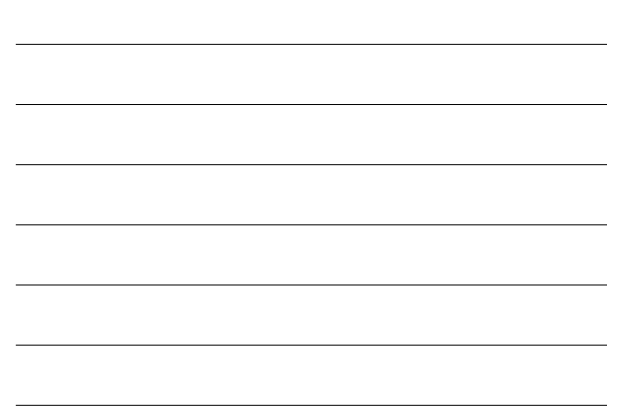

#### 10/16/06 CS150 Introduction to Computer Science 1 Example **switch (color) { case 'R': case 'r': cout << "red" << endl; case 'B': case 'b': cout << "blue" << endl; case 'Y': case 'y': cout << "yellow" << endl; }** • What happens when color is 'r'? 'B'? 'Y'? 'Z'?

# Example **switch (x > y) { case 1: cout << "x greater" << endl; break; case 0: cout << "y greater or equal" << endl; break; }** • Write as if statement

10/16/06 CS150 Introduction to Computer Science 1

## Questions

- Can you write any switch statement as an if? Why or why not?
- Can you write any if statement as a switch? Why or why not?

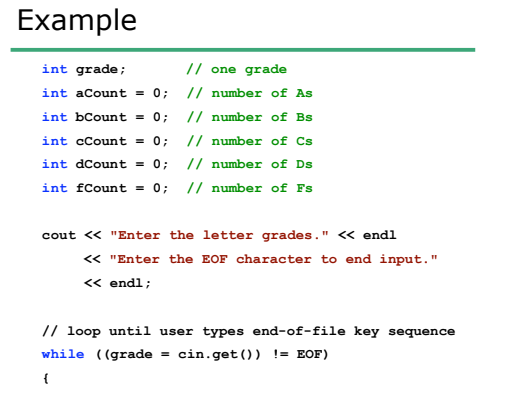

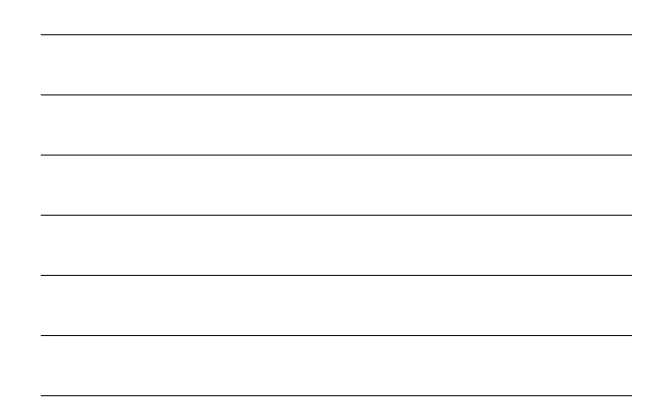

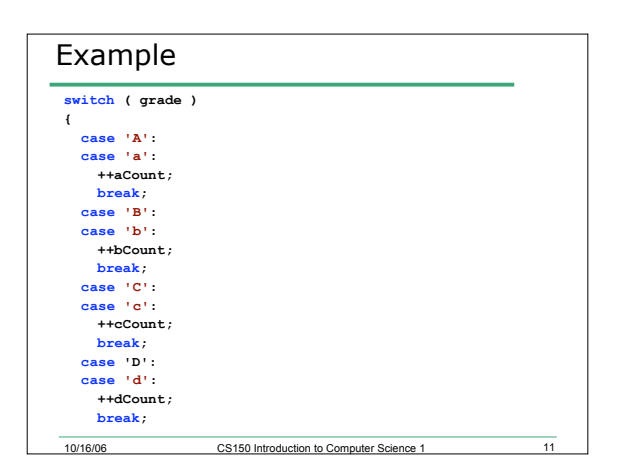

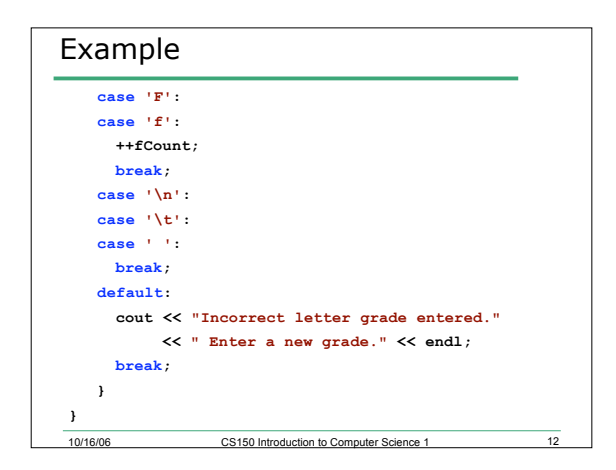

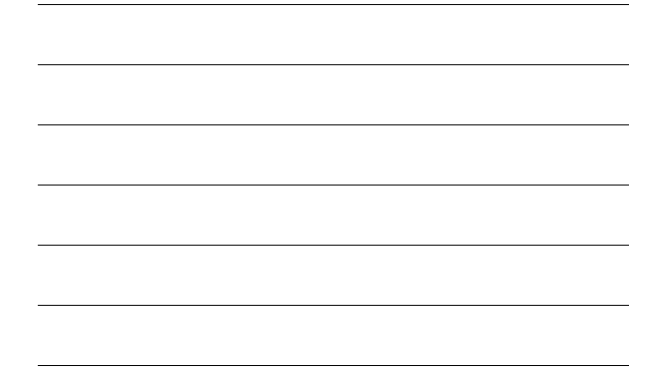

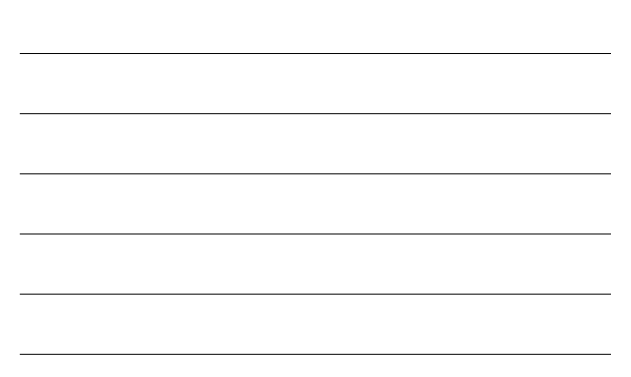

## **cin.get()**

- Used to read one character from the keyboard at a time
- Also reads new lines, spaces, and tabs as a character

10/16/06 CS150 Introduction to Computer Science 1 13

- o '\n': new line
- o '\t': tab
- o ' ': space

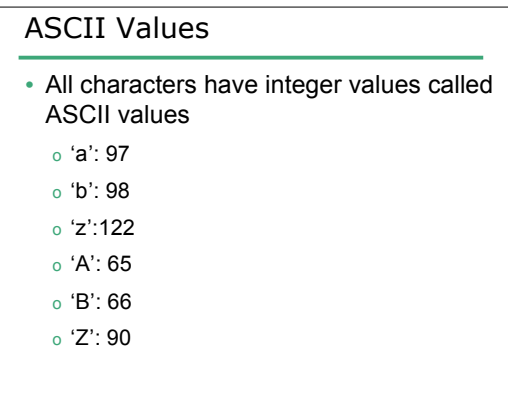

# EOF

• An integer constant defined in the iostream library

10/16/06 CS150 Introduction to Computer Science 1 15

- On Unix it is:
	- o <ctrl-d>
- On Windows it is:
	- o <ctrl-z>

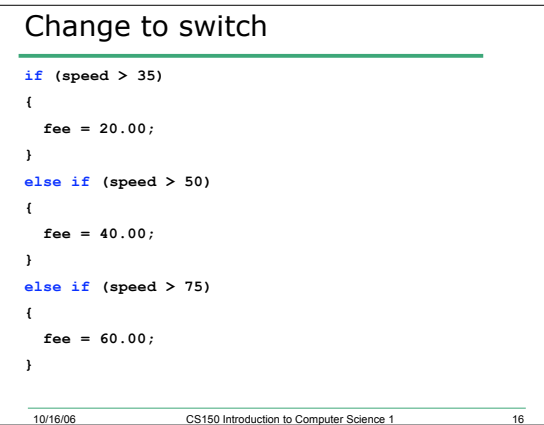

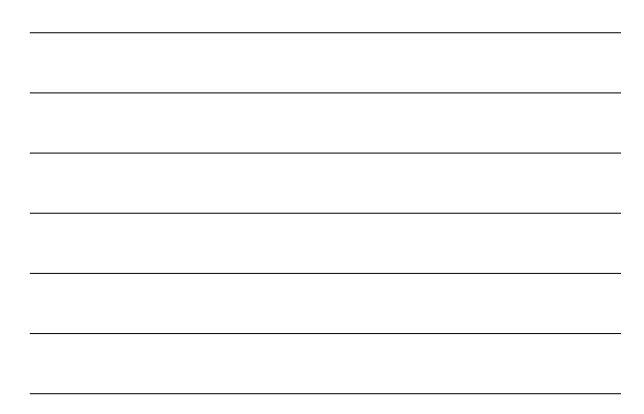

# Examples

• Write an **if** statement that prints out the level of schooling. (0, none; 1 through 6, elementary; 7 through 8, middle school; 9 through 12, high school; > 12, college)

**int levelOfSchooling;**

**cin >> levelOfSchooling;**

• Write a switch statement to do the same